**SuperMap** 

SuperMap Software Co., Ltd.

## **Brief Introduction to SuperMap iClient3D for WebGL**

**SuperMap Software Co., Ltd.** 

**P1**

#### **Contents**

- Introduction to SuperMap iClient3D for WebGL
- Functions Offered by SuperMap iClient3D for WebGL

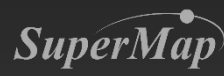

#### **3D WebGIS Development Package**

**SuperMap iClient3D for WebGL** ( **Non-plugin** )

**SuperMap iClient3D for Plugin** (**plugin**)

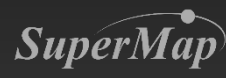

#### **Introduction to SuperMap iClient3D for WebGL**

• **WebGL 3D Client Development Kit** – **No plugins are required for client side**

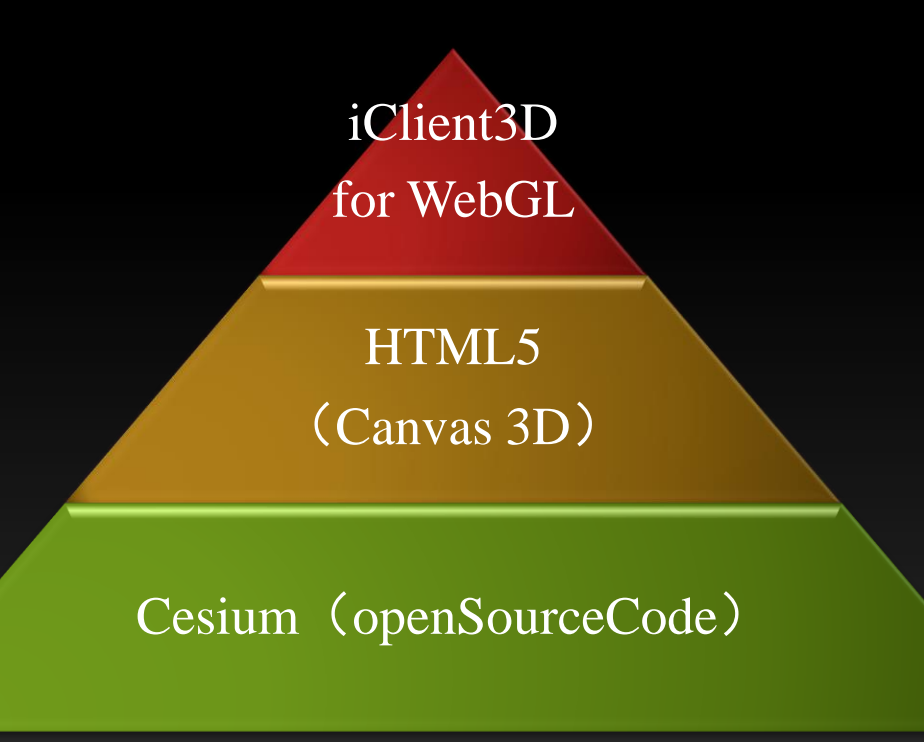

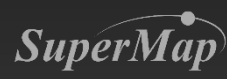

### **Introduction to SuperMap iClient3D for WebGL**

#### • **Download Address:**

– https://www.supermap.com/en/html/SuperMap\_GIS\_ProductPackages

.html

SuperMap

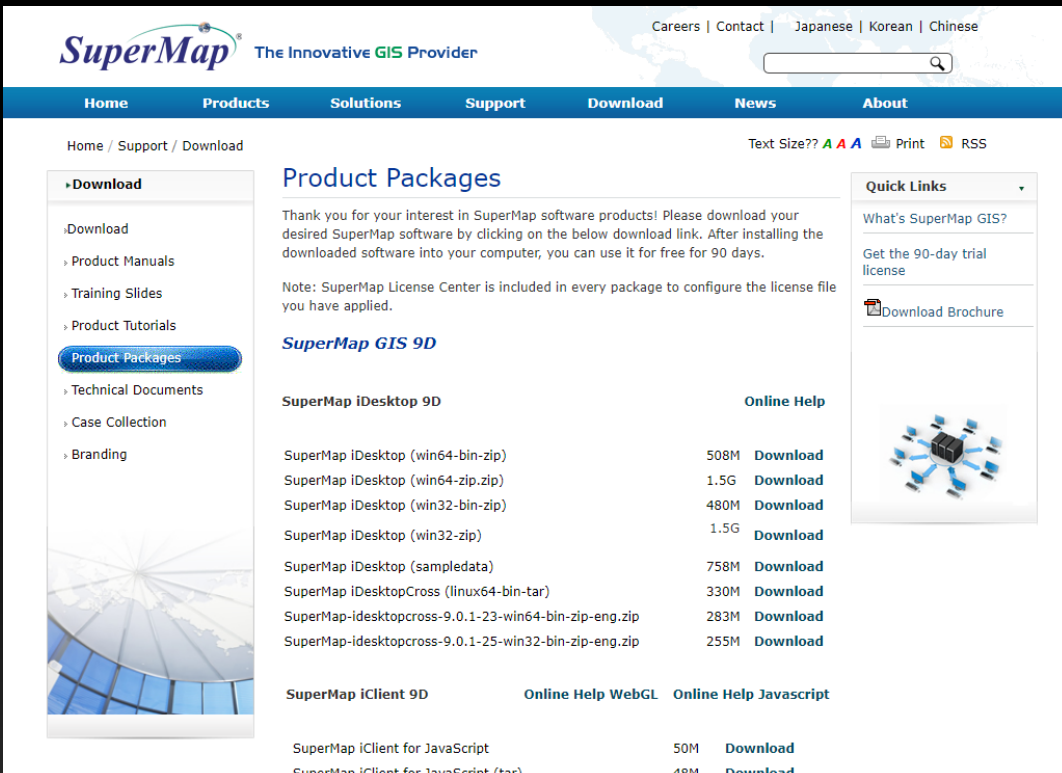

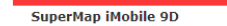

SuperMan (Client3D for WebGL

47M Download

#### **Installation Directory**

- **Sample Code**
	- **The sources code assists developers to quickly build applications**
- **Script Libraries for Development** 
	- **Build\Cesium directory**
- **Index.html**
	- **Home page , which integrates the sample code, class reference instructions, and technical documents**
	- **Non-plugin WebGL client development kit introduction**

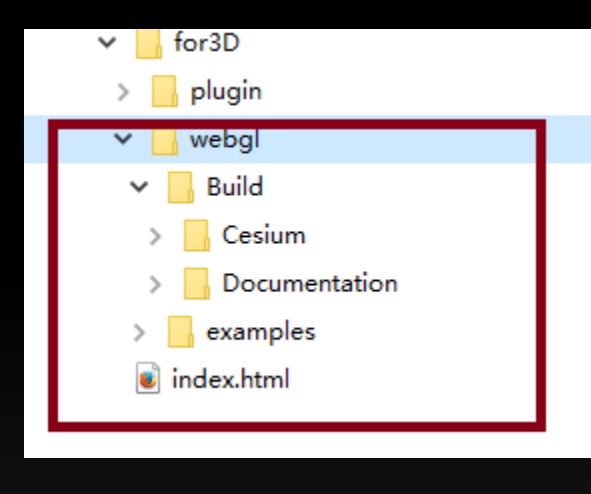

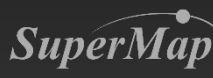

### **SuperMap iClient3D for WebGL**

- **Capabilities**
	- **Support loading OSGB format data such as oblique photograpy data, BIM data,etc.**
	- **Support loading vector data**
	- **Support loading images and terrain data**
	- **Support loading animated 3D model data**
	- **Query**
	- **Measure**
	- **Fly**
	- **Flood analysis, skyline analysis, veiwshed analysis, visibility analysis , profile analysis**
	- **Buffer analysis, overlay analysis**
	- **Stereoscopic display, split view, splitter**

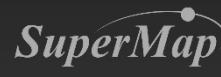

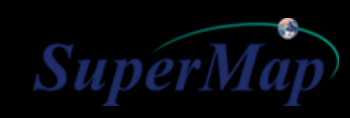

# Think you!

**P8**